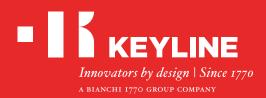

# 884 DECRYPTOR MINI

# Quick-Start Guide

### CONTENTS

Installing the Software / App Keyline Cloning Tool

User registration

**Recover password** 

Check the smartphone / tablet USB-OTG capability

Link to your account

Unlink from your account

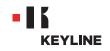

# **INSTALLING THE SOFTWARE / APP**

### INSTALLING THE SOFTWARE

#### **Procedure:**

a. Access the www.keyline.it or www.keyline-usa.com website, then enter the 884 Decryptor Mini product page and download the software clicking on DOWNLOAD SOFTWARE.

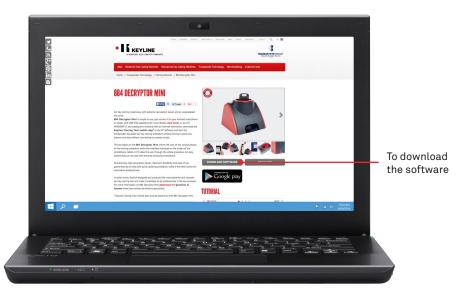

b. Click twice to start the installation, then follow the instructions that appear in the interface to complete the installation.

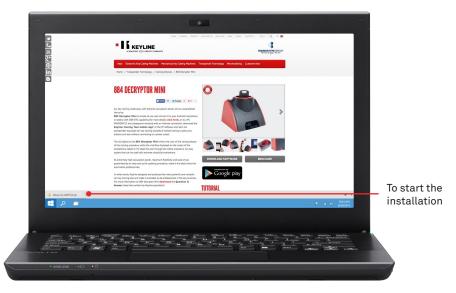

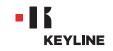

### INSTALLING THE APP

#### Procedure:

a. Access the www.keyline.it or www.keyline-usa.com website, then enter the 884 Decryptor Mini product page and access the Google Play Store clicking on the icon.

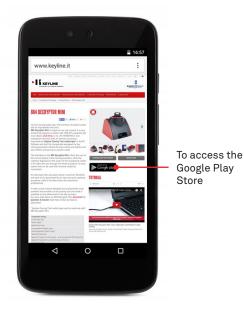

b. Press INSTALL, then press ACCEPT.

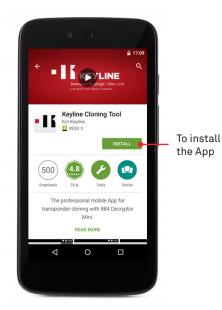

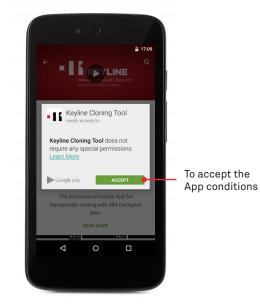

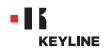

c. Wait for the downloading and installing processes to be completed.

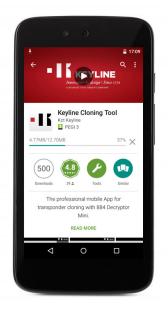

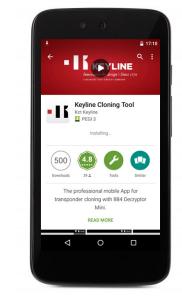

d. After installing the App, press OPEN to launch the App.

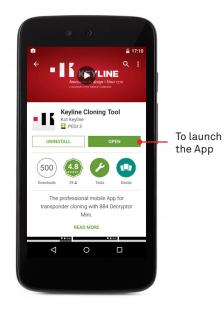

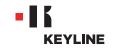

# **USER REGISTRATION**

# THROUGH THE PC

### Procedure:

a. Launch the program and press REGISTER to create a new account.

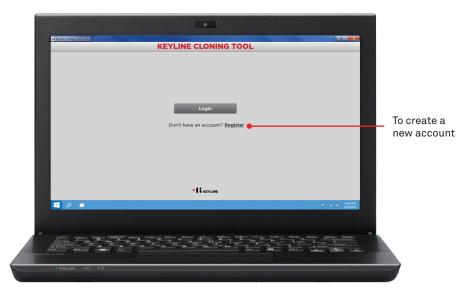

b. Insert your data

| MY DATA         Nume:       John         Stratume:       Smith         Evanue:       Inflo@keylino.it         Passende:                                                                                                    |       |                             | REGISTRATION    | $\equiv$          |
|----------------------------------------------------------------------------------------------------|-------|-----------------------------|-----------------|-------------------|
| Smith       Email:     Info@keyline.it       Password:                                                                                                    |       | MY DATA                     |                 | 2                 |
| Email:     info@keyline.it       Password:                                                                                                    |       | Name*:                      | John            |                   |
| Reserved:                                                                                                    |       | Surname*:                   | Smith           | -                 |
| Contrime     United States       Company:     United States       Company:     Keyline Sp.A.       Telephone:     Key Specialist       Gualification:     Key Specialist       Catoporties of Key autiling machines     "Electronic key cutting machines                                                                                                    |       | E-mail*:                    | info@keyline.it | - آ               |
| passendth                                                                                                    |       | Password*:                  | •••••           | ا ٦               |
| Keyline S.p.A.           Teirphone:           Fax:           Guainforstorm:           Key Specialist           Catoprise of keya           Catoprise of keya           Extension of keya                                                                                                    |       | Confirm<br>password*:       | •••••           | ا ٦               |
| Teirghonn: Fac: Guaintestor: Key Specialist Catoprise of Key Catoprise of Key Key Specialist Catoprise of Key Catoprise of Key                                                                                                    |       | Country*:                   | United States   | - I               |
| Fac:<br>Gustification*<br>Catoposte of v copy<br>bitmers:<br>thereases are cathered and the cathered and the cathere |       | Company*:                   | Keyline S.p.A.  |                   |
| Gualification: Key Specialist  Cotoporte of v Keys there: Versative cotting machines there: Tensponders cotting machines there: Tensponders cotting machines there: Tensponders cotting machines                                                                                                    |       | Telephone:                  |                 | ן ו               |
| Categories of Keys Electronic key cutting machines Interest : Mechanical key cutting machines Transponders .                                                                                                    |       | Fax:                        |                 | η Ι               |
| Interest : Mechanical key cutting machines Transponders -                                                                                                    |       | Qualification*:             | Key Specialist  |                   |
|                                                                                                    |       | Categories of<br>interest : |                 |                   |
|                                                                                                    | 📕 🔎 📼 |                             |                 | - P al & 1024.0M  |
|                                                                                                    |       |                             |                 |                   |
|                                                                                                    |       | -                           |                 | annites tradition |
| The second second second second second second second second second second second second second second second s                                                                                                    |       |                             |                 | reference - and   |

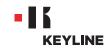

c. Press NEXT to access the "My products" section.

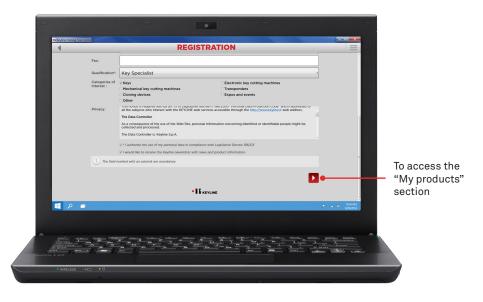

d. Insert your products, selecting YES under the questions "Do you own a Keyline duplicating machine?" and/or "Do you own non-Keyline duplicators?".

| Hi Keyline Cloning |                                                                                                    | STRATION   |                | $\equiv$             |
|--------------------|----------------------------------------------------------------------------------------------------|------------|----------------|----------------------|
|                    | MY PRODUCTS                                                                                                    |            |                | To ins               |
|                    | Do you own a Keyline duplicating machine?:                                                                                                    |            |                | the K                |
|                    | * Yes 🛑                                                                                                    | ି No       |                | Life R               |
|                    | Model:                                                                                                    | Serial N*: |                | mach                 |
|                    | Select ·                                                                                                    |            | ×              |                      |
|                    |                                                                                                    |            | _              |                      |
|                    | Add another key cutting machine                                                                                                    |            | <b>•</b>       |                      |
|                    | The serial number is required for 884 Decryptor Ultegra                                                                                                    |            |                |                      |
|                    | Do you own non-Keyline duplicators?:                                                                                                    |            |                |                      |
|                    | ⊖Yes                                                                                                    | * No       |                |                      |
|                    |                                                                                                    |            |                |                      |
|                    | Add another key cutting machine                                                                                                    |            | 1.0            |                      |
|                    |                                                                                                    |            | <u> </u>       |                      |
|                    |                                                                                                    |            |                |                      |
|                    |                                                                                                    | KEYLINE    |                |                      |
|                    | -                                                                                                    | - REFERE   |                |                      |
|                    |                                                                                                    |            |                |                      |
| 📒 🔎                |                                                                                                    |            |                | 1024 AM<br>9/30/2014 |
|                    |                                                                                                    |            |                |                      |
|                    |                                                                                                    |            |                |                      |
|                    |                                                                                                    |            |                | -                    |
|                    | The second second |            |                | Contractor -         |
|                    |                                                                                                    |            | anari ar annur |                      |
|                    |                                                                                                    |            |                |                      |

6

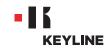

e. Select your machine from the drop-down menu.

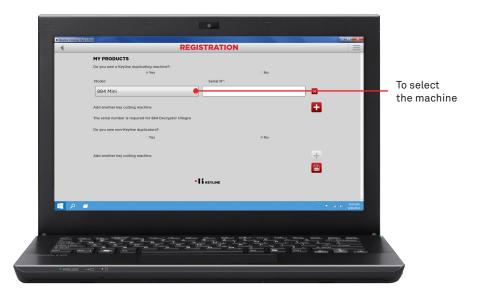

f. Insert the serial number, then click on the floppy disk icon to save the registration.

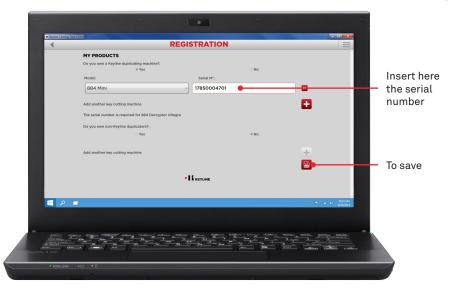

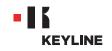

g. Check your e-mail inbox and select the link that you will receive from Keyline.

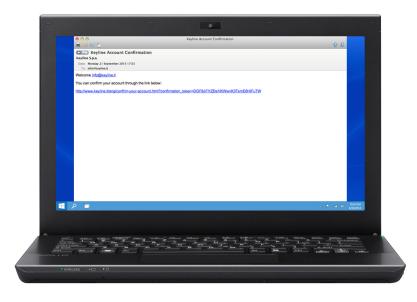

h. Confirm your account.

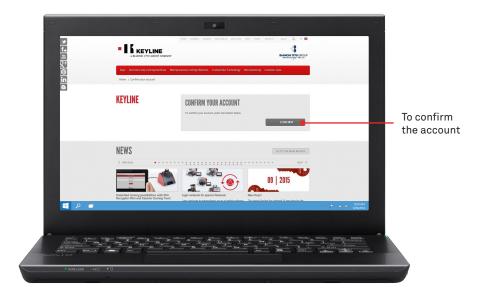

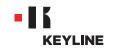

# THROUGH THE APP

#### **Procedure:**

a. Launch the program and press REGISTER to create a new account.

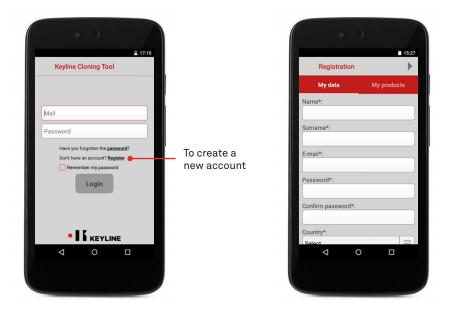

b. Insert your data, then press NEXT or "My products" to access the "My products" section.

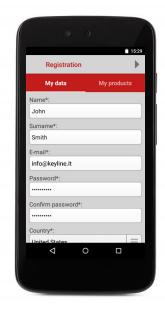

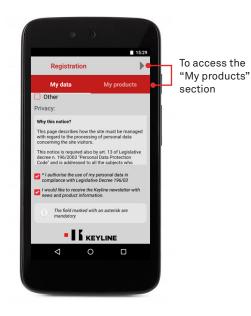

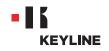

c. Insert your products, selecting YES under the questions "Do you own a Keyline duplicating machine?" and/or "Do you own non-Keyline duplicators?".

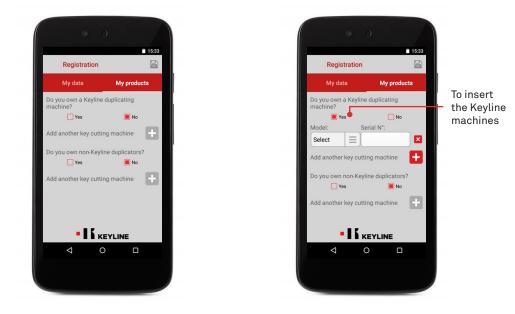

d. Select your machine from the drop-down menu, then insert the serial number.

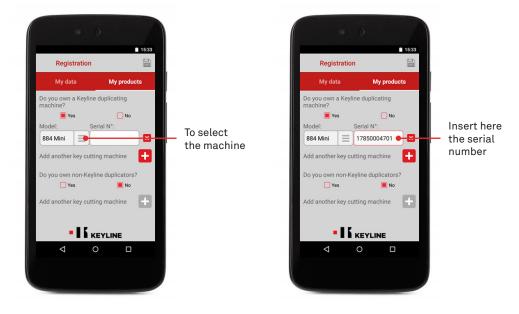

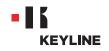

e. Click on the floppy disk icon to save the registration, then press OK.

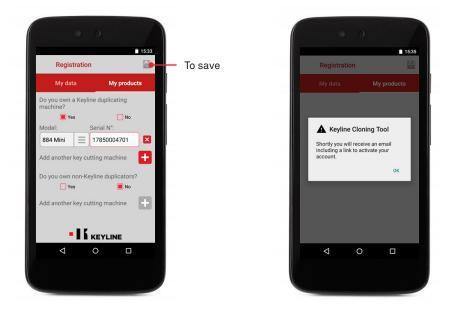

f. Check your e-mail inbox and select the link that you will receive from Keyline.

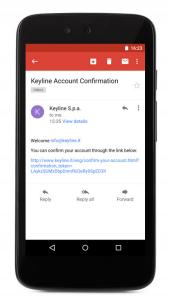

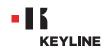

f. Confirm your account.

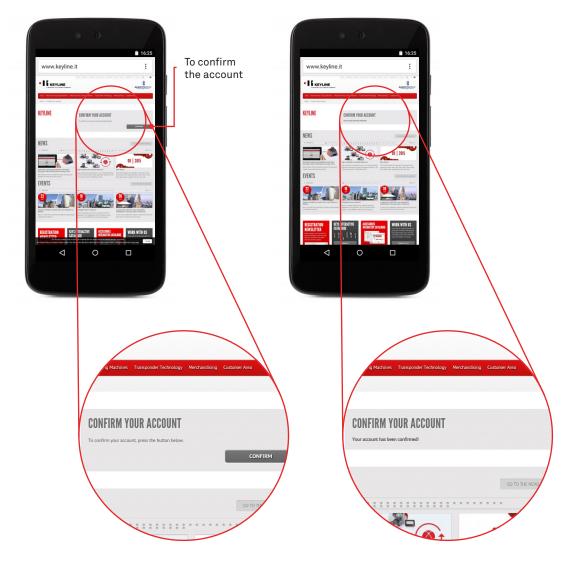

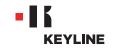

### **RECOVER PASSWORD**

# THROUGH THE PC

### **Procedure:**

a. Launch the program, click on LOGIN and press PASSWORD to recover the password.

| -                             | -                                                           | -                                                  |
|-------------------------------|-------------------------------------------------------------|----------------------------------------------------|
| 18 Keyline Cloning Tool 10.60 |                                                             |                                                    |
| 4                             | KEYLINE CLONING TOOL                                        |                                                    |
|                               | Info@keyline.it<br>Password<br>Menember my password<br>Comm | To recover<br>the password                         |
| 1990 📲 🔎 💻                    |                                                             | <ul> <li>P at 6 1024AM</li> <li>930/204</li> </ul> |
|                               |                                                             |                                                    |
| • WIRELESS · + C • 0          |                                                             |                                                    |
|                               |                                                             |                                                    |

b. Insert your email and press SEND.

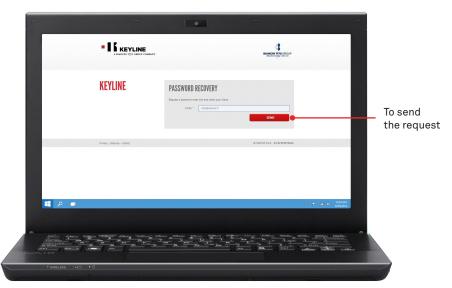

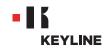

c. Press OK.

|                     | The page at large / Act Anglower, it says: *<br>Check your inflox<br>Check your inflox<br>Check your inflox |
|---------------------|----------------------------------------------------------------------------------------------------|
| KEYLINE             | PASSWORD RECOVERY Market a generation and their space fraction                                              |
| Phage Stange Costs  | e Représ SyA - PERINANDAN                                                                                   |
|                     |                                                                                                    |
| • WIRELESS /+== • 0 |                                                                                                    |

d. Check your e-mail inbox and select the link that you will receive from Keyline.

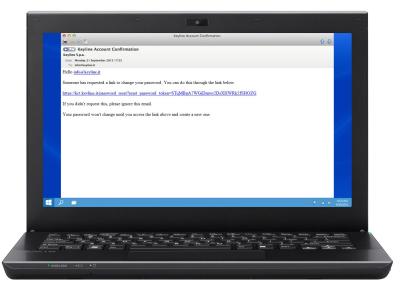

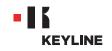

e. Insert the new password and click on CHANGE PASSWORD.

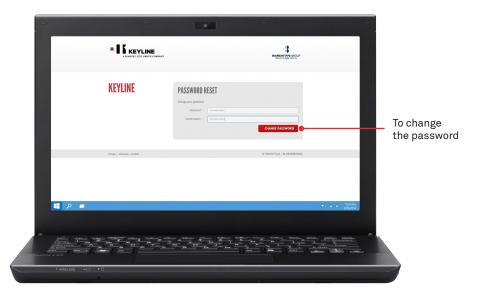

f. Press OK.

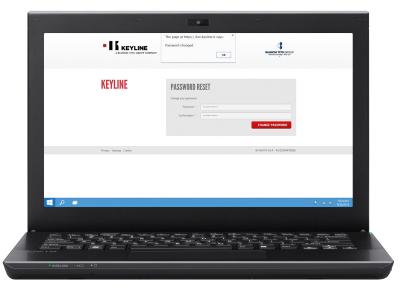

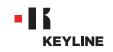

# THROUGH THE APP

### **Procedure:**

a. Launch the program and press PASSWORD to recover the password.

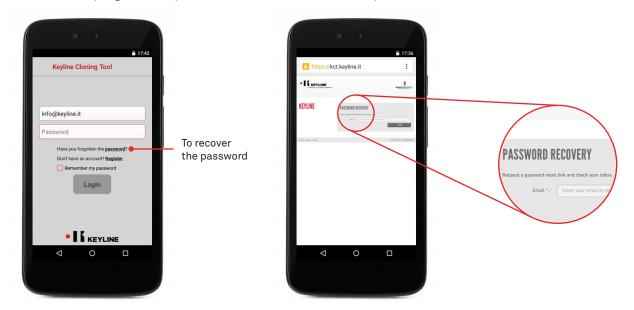

b. Insert your email and send the request, then press OK.

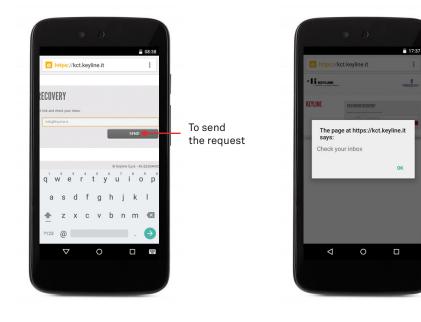

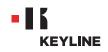

c. Check your e-mail inbox and select the link that you will receive from Keyline.

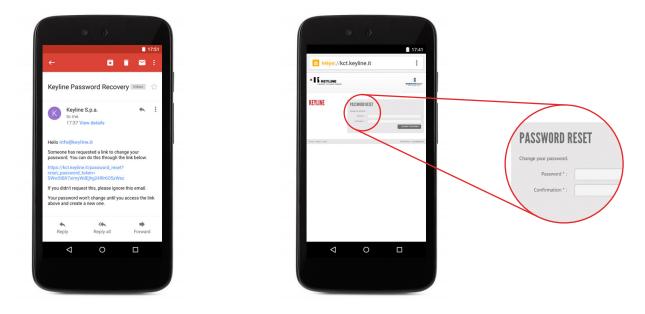

d. Insert the new password and click on CHANGE PASSWORD, then press OK.

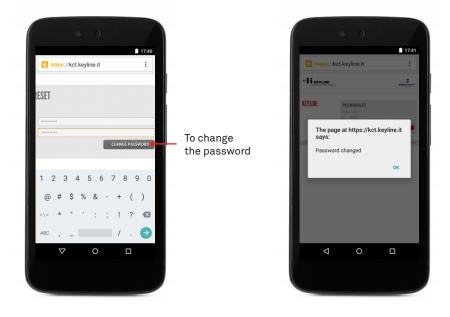

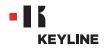

# CHECK THE SMARTPHONE / TABLET USB-OTG CAPABILITY

#### **Procedure:**

a. Launch the program and log in to the App.

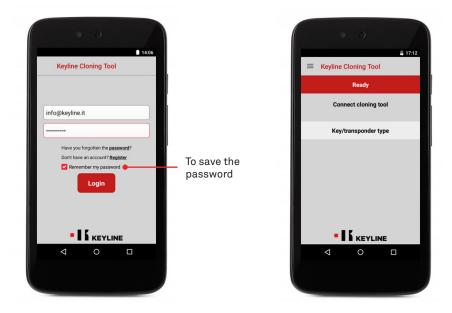

b. Select DIAGNOSTICS from the left side slider menu, then check if your smartphone/ tablet has USB-OTG capability.

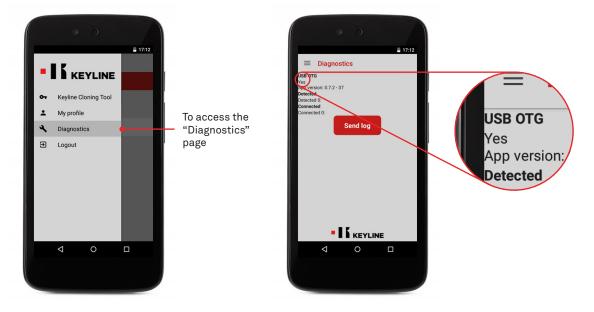

c. It is also recommended to perform a final test to ensure the perfect connection for communication between the device and 884 Decryptor Mini.

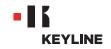

# LINK TO YOUR ACCOUNT

# THROUGH THE PC

### Procedure:

a. Launch the program and log in to the software.

| -                              |                                                          | -                |                         |
|--------------------------------|----------------------------------------------------------|------------------|-------------------------|
| -16 Keytere Courry Tool 10.0.0 | KEYLINE CLONING TOOL                                     |                  |                         |
|                                | Info e keyline.it Have you forgotten the passwerd? Login |                  | To save the<br>password |
|                                | • 15 KEVLINE                                             |                  |                         |
| 🛋 🔎 🔳                          |                                                          | -> 🔊 🛋 🛈 1024.4M |                         |
|                                |                                                          |                  |                         |
| • WIRELESS ++                  |                                                          |                  |                         |
|                                |                                                          |                  |                         |

b. Select MY PROFILE from the software drop-down menu.

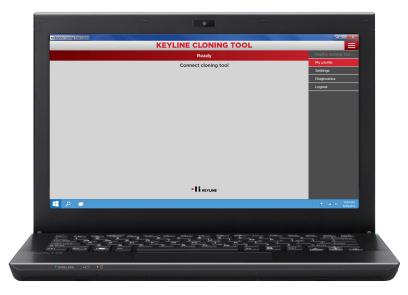

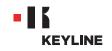

c. Access the "My products" section.

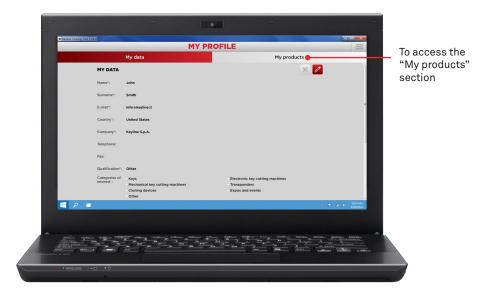

d. Click on the pencil icon.

| MY PRO<br>My data                                       | My pro                                                                                                    |                                                                                                    |         |
|---------------------------------------------------------|----------------------------------------------------------------------------------------------------|----------------------------------------------------------------------------------------------------|---------|
| My data                                                 | My pro                                                                                                    |                                                                                                    |         |
|                                                         |                                                                                                    | ducts                                                                                                    | Tomor   |
| MY PRODUCTS                                             |                                                                                                    | 🔹 🔀 🛑 ———                                                                                                    | To mod  |
| Do you own a Keyline duplicating machine?:              |                                                                                                    |                                                                                                    | the pro |
| Yes                                                     | © No                                                                                                    |                                                                                                    |         |
| The serial number is required for 884 Decryptor Ultegra |                                                                                                    |                                                                                                    |         |
| Do you own non-Keyline duplicators?:                    |                                                                                                    |                                                                                                    |         |
| Yes                                                     | 0 No                                                                                                    |                                                                                                    |         |
|                                                         |                                                                                                    |                                                                                                    |         |
|                                                         |                                                                                                    | ×                                                                                                    |         |
| • 15 KRY11                                              | INE                                                                                                    |                                                                                                    |         |
|                                                         |                                                                                                    |                                                                                                    |         |
|                                                         |                                                                                                    |                                                                                                    |         |
|                                                         |                                                                                                    |                                                                                                    |         |
|                                                         |                                                                                                    |                                                                                                    |         |
|                                                         |                                                                                                    |                                                                                                    |         |
|                                                         |                                                                                                    | - P = 0 12                                                                                                    | MAM .   |
|                                                         |                                                                                                    |                                                                                                    |         |
|                                                         |                                                                                                    |                                                                                                    |         |
|                                                         |                                                                                                    |                                                                                                    |         |
| Anna Maria Welling Chara Chara Antonio                  |                                                                                                    | - Laure - Laure - Contract                                                                                                    |         |
|                                                         |                                                                                                    | MART CONTRACT                                                                                                    |         |
|                                                         | . 'Yes<br>The serial number is required for 884 Decryster Ultegra<br>Do you own non-Keyline dualicators?:<br>. 'Yes | ти опроложение и required for BBA Decryptor Ultegra<br>De you own non-Keyline duplicatoret:<br>тиз то опроложение<br>что опроложение<br>Кисилие | _vrs    |

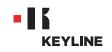

e. Select YES under the question "Do you own a Keyline duplicating machine?".

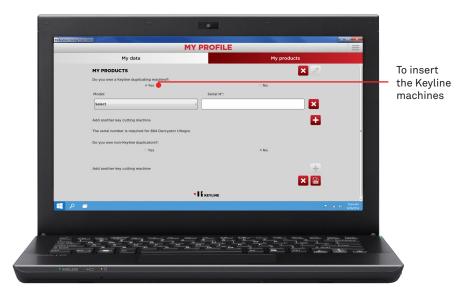

f. Select 884 MINI from the drop-down menu.

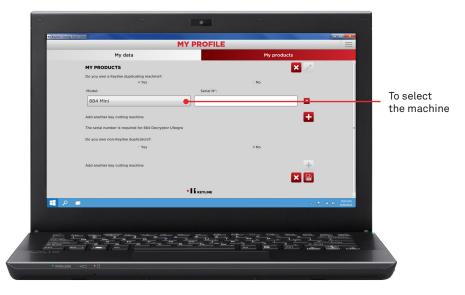

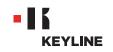

g. Insert the serial number, then click on the floppy disk icon to save the changes.

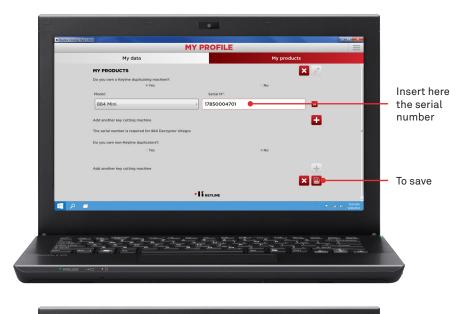

|                                                                                                    | MY PROFILE  |                                                                                                    | $\equiv$                       |
|----------------------------------------------------------------------------------------------------|-------------|----------------------------------------------------------------------------------------------------|--------------------------------|
| My data                                                                                                    |             | My products                                                                                                    |                                |
| MY PRODUCTS                                                                                                    |             | × 💋                                                                                                    |                                |
| Do you own a Keyline duplicating machine?:<br>Ves                                                                                                    |             | No                                                                                                    |                                |
| Model:                                                                                                    | Serial N°:  |                                                                                                    |                                |
| 884 Mini                                                                                                    | 17850004701 |                                                                                                    |                                |
| The serial number is required for 884 Decrypto                                                                                                    | r Ultegra   |                                                                                                    |                                |
| Do you own non-Keyline duplicators?:                                                                                                    |             |                                                                                                    |                                |
| • Yes                                                                                                    |             | No                                                                                                    |                                |
|                                                                                                    |             | XB                                                                                                    |                                |
|                                                                                                    |             | <u>^</u>                                                                                                    |                                |
|                                                                                                    |             |                                                                                                    |                                |
|                                                                                                    |             |                                                                                                    |                                |
|                                                                                                    |             |                                                                                                    |                                |
|                                                                                                    |             | . * 4                                                                                                    | -<br>1 () 1024.4M<br>9/30/2014 |
|                                                                                                    |             |                                                                                                    | a second                       |
|                                                                                                    |             |                                                                                                    |                                |
| and and search statements that it the                                                                                                    |             | Marrow Libbarrow "Marrows Million Marrow                                                                                                    | the transfilm                  |
|                                                                                                    |             |                                                                                                    | 5                              |
| the second second secon |             |                                                                                                    | indiana cuntana                |
|                                                                                                    |             | and the second second se |                                |

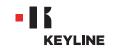

# THROUGH THE APP

### Procedure:

a. Launch the program and log in to the App.

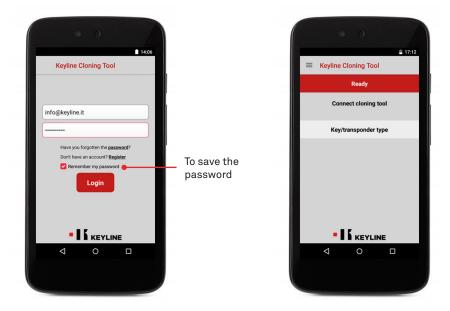

b. Select MY PROFILE from the left side slider menu, then access the "My products" section.

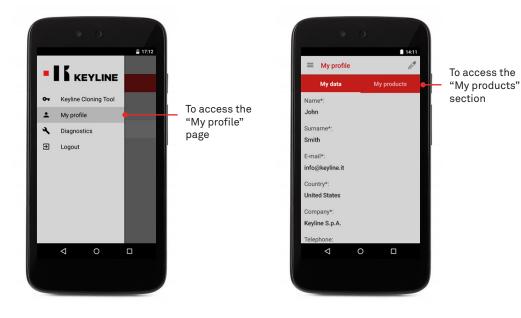

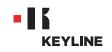

c. Click on the pencil icon and select YES under the question "Do you own a Keyline duplicating machine?".

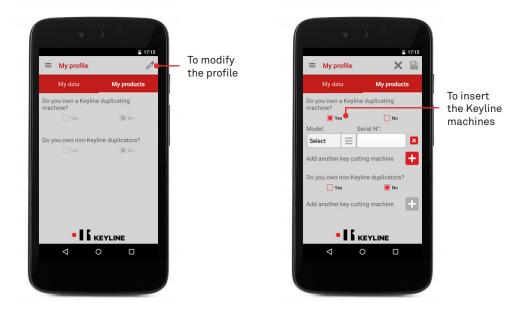

d. Select 884 MINI from the drop-down menu, then insert the serial number.

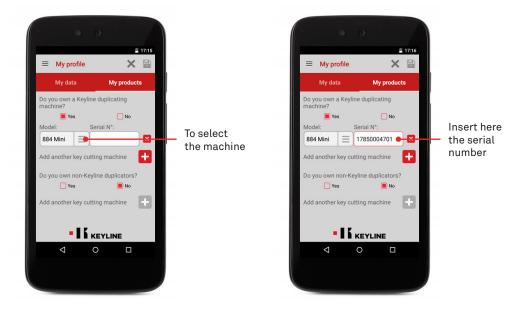

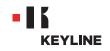

e. Click on the floppy disk icon to save the changes.

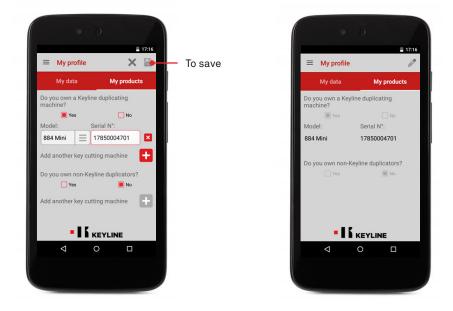

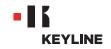

# **UNLINK TO YOUR ACCOUNT**

# THROUGH THE PC

#### **Procedure:**

a. Launch the program and log in to the software.

| -                         | -                                                         | -               |                        |
|---------------------------|-----------------------------------------------------------|-----------------|------------------------|
| N Kyster Conny Tost 10.00 | KEYLINE CLONING TOOL                                      |                 |                        |
|                           | Info is keyline.it Have you forgotten the password? Login |                 | _ To save the password |
| • م                       |                                                           | - P at 6 1024AM |                        |
|                           |                                                           |                 |                        |
| * WIRELESS *+C +D         |                                                           |                 |                        |
|                           |                                                           |                 |                        |

b. Select MY PROFILE from the software drop-down menu.

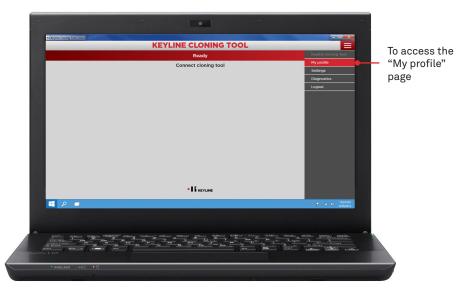

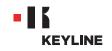

c. Access the "My products" section.

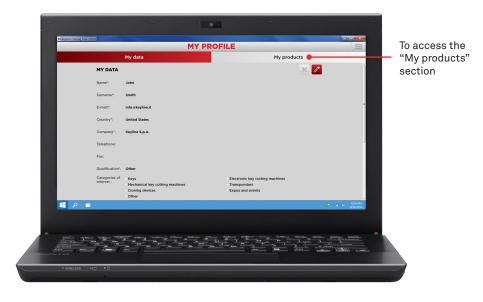

d. Click on the pencil icon.

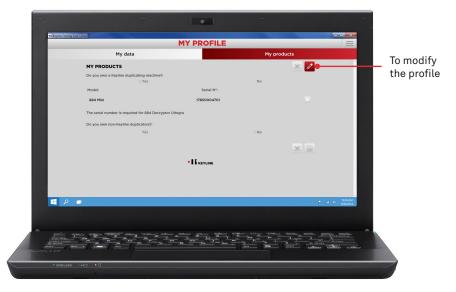

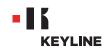

e. Cancel the machine you want to unlink from your account by clicking on the "X" next to the serial number box, then click on the floppy disk icon to save the changes.

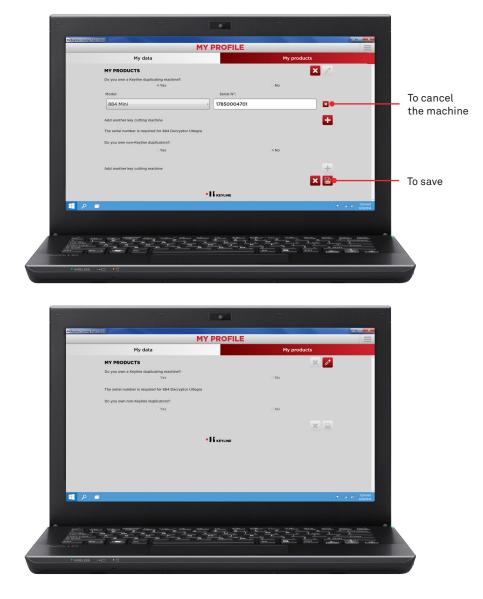

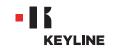

# THROUGH THE APP

### Procedure:

a. Launch the program and log in to the App.

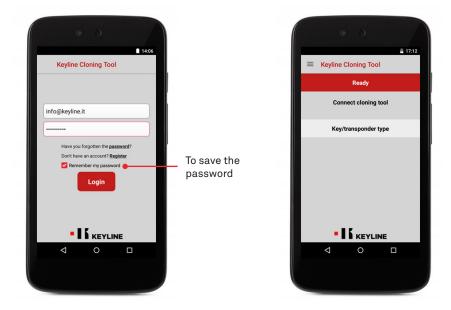

b. Select MY PROFILE from the left side slider menu, then access the "My products" section.

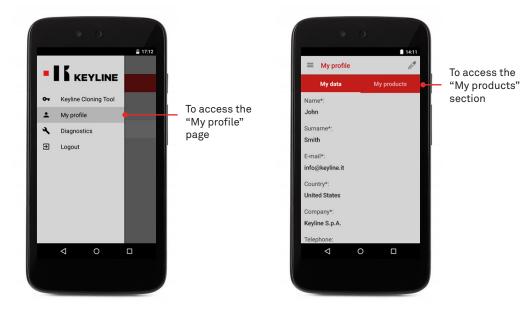

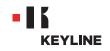

c. Click on the pencil icon and cancel the machine you want to unlink from your account by clicking on the "X" next to the serial number box.

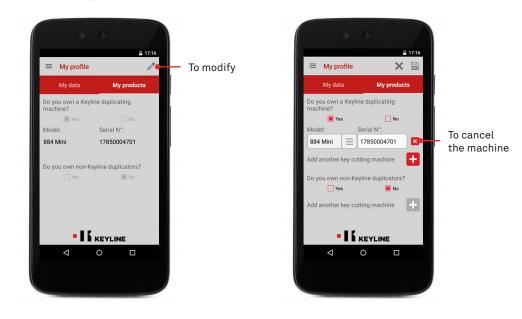

d. Click on OK to confirm that you want to cancel the machine from your account.

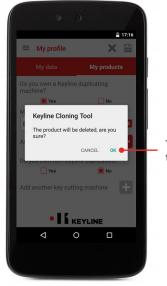

To confirm the deletion

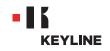

e. Click on the floppy disk icon to save the changes.

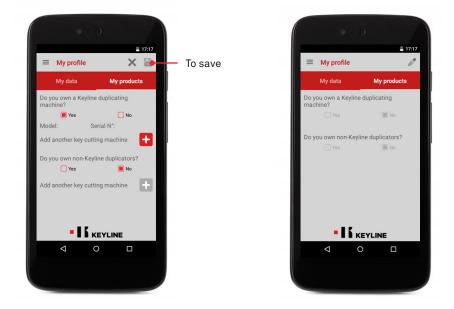